# QuickGuide AQ-312-BG

## **Zearalenone Flex**

#### SAMPLE PREPARATION

Make sure Strips, Buffer and water are at room temperature before testing

Make sure you have scanned the Multi-Matrix Barcode Card (MMBC) that matches your kit lot

Set Incubator at 22°C

You will need a 100 µL pipette

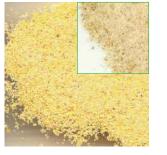

1. Collect and grind representative 2. Carefully weigh out and sample such that  $\geq$ 95% passes through a 20 mesh sieve

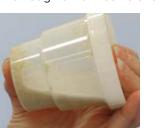

4. Cover and shake on a mechanical shaker at highest speed for 1 minute (or vigorously by hand, 2 min.)

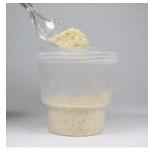

add a 20 to 50 gram sub-sample to container

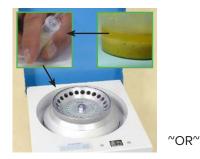

5. Take a portion of extract and centrifuge for 30 seconds at 2000 x g (not RPM) - follow manufacturer's instructions

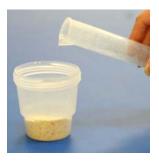

3. Add 2X (corn) or 3X (wheat, bran, sorghum) of 50% ethanol (eg, 20g corn: 40 mL / 20g wheat: 60 mL)

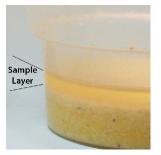

5b. Alternatively, corn samples only may be allowed to settle into layers - avoid particulates when drawing up sample

### **TEST PROCEDURE**

(more detailed instructions in the Product Insert)

Ensure Incubator has reached 22°C

\*Note: acclimation is only required when the ambient temperature is unknown or outside of 20-24°C (68-75°F)

#### **QuickScan TEST** RESULTS

(more detailed instructions in the QuickScan User Manual)

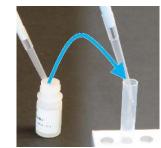

- 6. Add 100 μL Buffer to a reaction tube
- 9. Remove strip from vial immediately after the 5 minute test time. Cut off and discard bottom pad with arrow tape. (No drying step!)

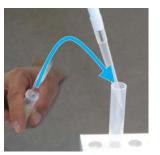

- 7. Transfer 100 µL clarified extract to the tube; mix well with pipette tip (stir or pipette up and down)
- 10. Place in the QuickScan carrier and slide carrier in. Click "Read Test" on Main Menu. Results are reported between 50 and 520 ppb.

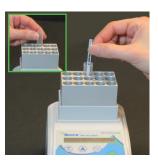

- 8. Place tube in Incubator and acclimate for 2 min.\*, then add QuickTox Strip; wait 5 minutes for results
- 11. Results Screen will appear when scanning is complete. Enter sample identification data and use buttons to save or print report.

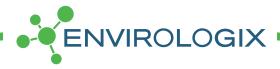